ZX8-TI03

8-Zone Expansion Modules ZX8 V6.0

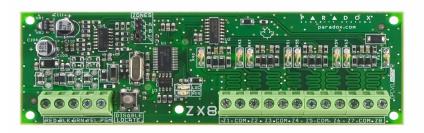

The 8-zone Expansion Module (ZX8) is an interface between the control panels and any hardwired detection devices. The ZX8 connects to the control panel's combus to provide eight additional hardwired inputs and one 50mA on-board PGM output.

## Specifications

| Input voltage:     | Typically 12 to 16 Vdc                                                                                                    |
|--------------------|----------------------------------------------------------------------------------------------------|
| Current cons.:     | 28mA                                                                                                    |
| Max.# of ZX8:      | max.3: MG/SP Series                                                                                                    |
| No. of outputs:    | One 50mA PGM                                                                                                    |
| No. of inputs:     | 8 inputs                                                                                                    |
| No. of zones:      | 8 standard zone inputs                                                                                                    |
| Oper. temperature: | -20°C to 50°C (-4°F to 122°F)*                                                                                                    |
| Compatibility:     | Any Digiplex or Digiplex EVO series control panel<br>Any SP Series control panel (V2.0 or higher)<br>MG5000/MG5050 control panels (V2.0 or higher)<br>WinLoad Software V2.03 or higher<br><b>NOTE:</b> For 1728/1738 compatibility, refer to the<br>SP-ZX8 instructions. |

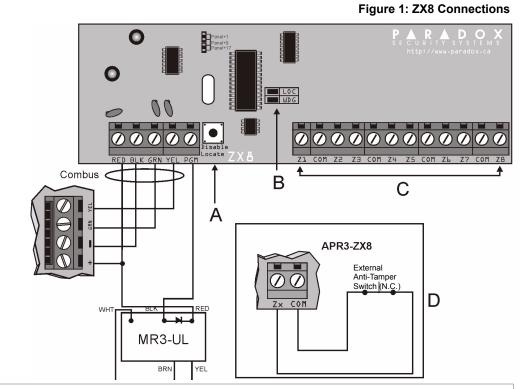

# Installation

Connect the module as shown in Figure 1.

## Table 1: Jumper Setting

|                | MAG               | iELL                                                | ▲ N <sup>™</sup>  |                              |                   | S                            | PE                | Р<br>стғ                     | R A                           |                                 |                               |                                 |                               |                                 |
|----------------|-------------------|-----------------------------------------------------|-------------------|------------------------------|-------------------|------------------------------|-------------------|------------------------------|-------------------------------|---------------------------------|-------------------------------|---------------------------------|-------------------------------|---------------------------------|
|                |                   | MG5000 MG5050<br>on-board zones) (5 on-board zones) |                   | SP4000<br>(4 on-board zones) |                   | SP5500<br>(5 on-board zones) |                   | SP6000<br>(8 on-board zones) |                               | SP65<br>(9 on-board zones)      |                               | SP7000<br>(16 on-board zones)   |                               |                                 |
|                | No/<br>ATZ<br>ZTA | With/<br>ATZ<br>ZTA                                 | No/<br>ATZ<br>ZTA | With/<br>ATZ<br>ZTA          | No/<br>ATZ<br>ZTA | With/<br>ATZ<br>ZTA          | No/<br>ATZ<br>ZTA | With/<br>ATZ<br>ZTA          | No/<br>Sin/Sans<br>ATZ<br>ZTA | With/<br>Con/Avec<br>ATZ<br>ZTA | No/<br>Sin/Sans<br>ATZ<br>ZTA | With/<br>Con/Avec<br>ATZ<br>ZTA | No/<br>Sin/Sans<br>ATZ<br>ZTA | With/<br>Con/Avec<br>ATZ<br>ZTA |
|                | zor               | nes/                                                | zor               | nes/                         | zor               | nes/                         | zor               | nes/                         | zor                           | nes/                            | zor                           | nes/                            | zon                           | es/z                            |
| A / Panel+1*   | 3-10              | 5-12                                                | 6-13              | 11-18                        | 5-12              | 9-16                         | 6-13              | 11-18                        | 9-16                          | 17-24                           | 10-17                         | 19-26                           | 17-24                         | -                               |
| B / Panel+9*   | 11-18             | 13-20                                               | 14-21             | 19-26                        | 13-20             | 17-24                        | 14-21             | 19-26                        | 17-24                         | 25-32                           | 18-25                         | 27-32                           | 25-32                         | -                               |
| C / Panel+17*  | 19-26             | 21-28                                               | 22-29             | 27-32                        | 21-28             | 25-32                        | 22-29             | 27-32                        | 25-32                         | -                               | 26-32                         | -                               | -                             | -                               |
| *Press "Disabl | e Locate" for     | 3 seconds                                           | to change ju      | mper setting                 | ſ                 |                              |                   |                              |                               |                                 |                               |                                 |                               |                                 |

### Table 2: Illustration

| Α | Digiplex +Digiplex EVO                                                                                                    |
|---|----------------------------------------------------------------------------------------------------|
|   | A "Locate" request coming from the control panel can be disabled by pressing the "Disable Locate".                                                    |
|   | MG/SP Series                                                                                                    |
|   | Press the "Disable Locate" for 3 seconds. Fast flash of the green LED occurs. Jumper settings can be changed.                                         |
| В | Green "LOC" LED                                                                                                    |
|   | Digiplex and Digiplex EVO                                                                                                    |
|   | Remains Illuminated during power up                                                                                                    |
|   | Flashes fast to indicate it is receiving a "Locate" request from the control panel. To disable a "Locate" request, press the "Disable Locate" switch. |
|   | SP Series and MG5050                                                                                                    |
|   | Flashes fast to indicate a change in jumper setting.                                                                                                  |
|   | Red "WDG" LED                                                                                                    |
|   | All panels                                                                                                    |
|   | Flashes to indicate proper operation                                                                                                    |
|   | If both "LOC" and the "WDG" LED are flashing alternately, the module is                                                                               |
|   | experiencing a communication failure with the control panel.                                                                                          |
| С | Connect the detection devices to the ZX8 input terminals exactly as shown in the appropriate control panel's Programming Guide.                       |
| D | Digiplex y Digiplex EVO                                                                                                    |
| _ | Z8: Input terminal Z8 can be used as an anti-tamper switch input. Enable                                                                              |
|   | section [001] option [1]                                                                                                    |
|   | MG/SP Series                                                                                                    |
|   | Z1: Input terminal Z1 can be used as an anti-tamper switch input. Enable                                                                              |
|   | section [706] option [4] for panel+1, option [5] for panel+9 and option [6] for panel+17                                                              |

Table 3: Options

|                                      | Programming I                                                                                                    | Method                                                                                                    |                                                                                                    |                                                                                                    |                                                                                            |                   |             |                                            |
|--------------------------------------|----------------------------------------------------------------------------------------------------|----------------------------------------------------------------------------------------------------|----------------------------------------------------------------------------------------------------|----------------------------------------------------------------------------------------------------|--------------------------------------------------------------------------------------------|-------------------|-------------|--------------------------------------------|
|                                      |                                                                                                    |                                                                                                    | 0051                                                                                                    |                                                                                                    |                                                                                            |                   |             |                                            |
| DIGIPLEX                             | 1. Hold [0] key+                                                                                                    |                                                                                                    |                                                                                                    | $\circ$                                                                                                    |                                                                                            |                   |             |                                            |
| EVO                                  | <ol> <li>Enter section</li> <li>Enter module</li> </ol>                                                                                                    |                                                                                                    |                                                                                                    | 0)                                                                                                    |                                                                                            |                   |             |                                            |
|                                      |                                                                                                    |                                                                                                    |                                                                                                    | N/OFF or enter the requir                                                                                                    | ed data                                                                                    |                   |             |                                            |
| Sections                             | Options                                                                                                    |                                                                                                    |                                                                                                    |                                                                                                    |                                                                                            |                   |             |                                            |
| Sections                             | [1] Tamper Reco                                                                                                    | ognition <b>C</b>                                                                                                    | FF† = Disabled                                                                                                    | <b>ON</b> = Enabled (Z8)                                                                                                    |                                                                                            |                   |             |                                            |
|                                      | [2] PGM Deactiv                                                                                                    |                                                                                                    | •                                                                                                    | vent <b>ON</b> = PGM timer                                                                                                    |                                                                                            |                   |             |                                            |
| 10041                                | [3] PGM Norma                                                                                                    |                                                                                                    | <b>FF†</b> = N.O.                                                                                                    | <b>ON</b> = N.C.                                                                                                    |                                                                                            |                   |             |                                            |
| [001]                                | [4] PGM Base ti                                                                                                    |                                                                                                    | FF† = 1 sec.                                                                                                    | <b>ON</b> = 1 min.                                                                                                    |                                                                                            |                   |             |                                            |
| [002]-[016]                          | Input Speed (B                                                                                                    |                                                                                                    | ection)                                                                                                    |                                                                                                    |                                                                                            |                   |             |                                            |
| []                                   | (Default = all inp                                                                                                    |                                                                                                    |                                                                                                    |                                                                                                    |                                                                                            |                   |             |                                            |
| Even Numbered                        |                                                                                                    |                                                                                                    |                                                                                                    | ninals Z1 to Z8. Using [▼]                                                                                                    | and [▲] keys. Select a                                                                     | a Base Time v     | alue from ( | 000 to 002. Press [ENTER].                 |
|                                      | 000= Input Spee                                                                                                    | ed is X by 15 m                                                                                                    | illiseconds.                                                                                                    |                                                                                                    |                                                                                            |                   |             |                                            |
|                                      | 001= Input Spee                                                                                                    |                                                                                                    |                                                                                                    |                                                                                                    |                                                                                            |                   |             |                                            |
|                                      | 002= Input Spee                                                                                                    |                                                                                                    | nute.                                                                                                    |                                                                                                    |                                                                                            |                   |             |                                            |
| [003]-[017]                          | Input Speed (Ti                                                                                                    |                                                                                                    |                                                                                                    |                                                                                                    |                                                                                            |                   |             |                                            |
| Odd Numbered                         | Odd numbered                                                                                                    | sections repres                                                                                                    | sent inputs Z1 to                                                                                                    | Z8. Enter a 3-digit decim                                                                                                    | al time value (000 to 2                                                                    | 55). Multiply b   | y the Input | t Speed.                                   |
| Odd Numbered                         |                                                                                                    |                                                                                                    |                                                                                                    |                                                                                                    |                                                                                            |                   |             |                                            |
| [018]                                | PGM Timer                                                                                                    |                                                                                                    |                                                                                                    |                                                                                                    |                                                                                            |                   |             |                                            |
| []                                   | Enter a 3-digit de                                                                                                    | cimal value (00                                                                                                    | 1-255). Multiply b                                                                                                    | by the PGM Base Time Sel                                                                                                    | ection.                                                                                    |                   |             |                                            |
|                                      |                                                                                                    |                                                                                                    |                                                                                                    |                                                                                                    |                                                                                            |                   |             |                                            |
|                                      | Activation Ever                                                                                                    | nt*                                                                                                    |                                                                                                    |                                                                                                    |                                                                                            |                   |             |                                            |
| [019]                                | / / Event                                                                                                    |                                                                                                    |                                                                                                    |                                                                                                    |                                                                                            |                   |             |                                            |
|                                      | / / Featur                                                                                                    |                                                                                                    |                                                                                                    |                                                                                                    |                                                                                            |                   |             |                                            |
| [020]                                |                                                                                                    |                                                                                                    | within the Featur                                                                                                    | re Group                                                                                                    |                                                                                            |                   |             |                                            |
| [021]                                |                                                                                                    | -                                                                                                    | vithin the Feature                                                                                                    | -                                                                                                    |                                                                                            |                   |             |                                            |
| [022]                                |                                                                                                    |                                                                                                    |                                                                                                    | •                                                                                                    |                                                                                            |                   |             |                                            |
|                                      | Deactivation Evo                                                                                                    |                                                                                                    |                                                                                                    |                                                                                                    |                                                                                            |                   |             |                                            |
| [023]                                | _/_/_Event                                                                                                    |                                                                                                    |                                                                                                    |                                                                                                    |                                                                                            |                   |             |                                            |
| [024]                                | _/_/_Featur                                                                                                    |                                                                                                    | within the Featur                                                                                                    | re Group                                                                                                    |                                                                                            |                   |             |                                            |
| [025]                                |                                                                                                    |                                                                                                    | vithin the Feature                                                                                                    |                                                                                                    |                                                                                            |                   |             |                                            |
| [026]                                |                                                                                                    | Joc die range v                                                                                                    |                                                                                                    |                                                                                                    |                                                                                            |                   |             |                                            |
| [030]                                | PGM Test Mode                                                                                                    | e                                                                                                    |                                                                                                    |                                                                                                    |                                                                                            |                   |             |                                            |
|                                      | Activate PGM fc                                                                                                    | or 8 seconds to                                                                                                    | verify if the PGM                                                                                                    | V is functioning properly.                                                                                                    |                                                                                            |                   |             |                                            |
| [401]                                | EOL/ATZ Optio                                                                                                    |                                                                                                    | -                                                                                                    |                                                                                                    |                                                                                            |                   |             |                                            |
| [י אין                               |                                                                                                    |                                                                                                    |                                                                                                    |                                                                                                    |                                                                                            |                   |             | 1                                          |
|                                      | Section                                                                                                    |                                                                                                    | Input 1 / Inpu                                                                                                    | at 2 Input 3 / Input 4                                                                                                    | Input 5 / Input 6 In                                                                       | nput 7 / Input    | t 8         |                                            |
|                                      | [04                                                                                                    | 01]                                                                                                    |                                                                                                    |                                                                                                    |                                                                                            |                   |             | ]                                          |
|                                      |                                                                                                    | ut Options                                                                                                    | (0/0)                                                                                                    | (0/0)                                                                                                    | (0/0)                                                                                      | (0/0)             |             |                                            |
|                                      |                                                                                                    |                                                                                                    |                                                                                                    |                                                                                                    |                                                                                            |                   |             | -                                          |
|                                      |                                                                                                    |                                                                                                    |                                                                                                    |                                                                                                    |                                                                                            | al setting at pa  | anel sectio | on <b>[3033]</b> , options 7 and 8. Howeve |
|                                      |                                                                                                    |                                                                                                    |                                                                                                    | ill follow the desired settin                                                                                                    | gs as snown below.:                                                                        |                   |             |                                            |
|                                      | Zone Input Opt                                                                                                    | tion Individual                                                                                                    | Settings                                                                                                    |                                                                                                    |                                                                                            |                   |             |                                            |
|                                      | Option                                                                                                    | Description                                                                                                    |                                                                                                    |                                                                                                    |                                                                                            |                   |             |                                            |
|                                      | 0                                                                                                    | System defaul                                                                                                    | t zono will follow (                                                                                                    | global panel settings for EOL :                                                                                                    | and ATZ sat in section [20]                                                                | 221 options 7 ar  | nd e        |                                            |
|                                      | 0                                                                                                    | -                                                                                                    |                                                                                                    | giobal parter settings for EOL                                                                                                    | and Arz set in section (50)                                                                | ssj, options / ai | N 0.        |                                            |
|                                      |                                                                                                    | No EOL, no A                                                                                                    | Z                                                                                                    |                                                                                                    |                                                                                            |                   |             |                                            |
|                                      | 1                                                                                                    |                                                                                                    |                                                                                                    |                                                                                                    |                                                                                            |                   |             |                                            |
|                                      | 2                                                                                                    | EOL enabled,                                                                                                    | no ATZ                                                                                                    |                                                                                                    |                                                                                            |                   |             |                                            |
|                                      |                                                                                                    |                                                                                                    |                                                                                                    |                                                                                                    |                                                                                            |                   |             |                                            |
|                                      | 2                                                                                                    | EOL enabled,                                                                                                    |                                                                                                    |                                                                                                    |                                                                                            |                   |             |                                            |
| 1001                                 | 2<br>3                                                                                                    | EOL enabled,<br>No EOL, ATZ e                                                                                                    | enabled                                                                                                    |                                                                                                    |                                                                                            |                   |             |                                            |
| [402]                                | 2<br>3                                                                                                    | EOL enabled,<br>No EOL, ATZ e                                                                                                    |                                                                                                    | tact                                                                                                    |                                                                                            |                   |             |                                            |
| [402]                                | 2<br>3                                                                                                    | EOL enabled,<br>No EOL, ATZ e                                                                                                    | nabled                                                                                                    |                                                                                                    | ıt 5 / Input 6 Input 7                                                                     | / Input 8         |             |                                            |
| [402]                                | 2<br>3<br>Selectable Inp<br>Section                                                                                                    | EOL enabled,<br>No EOL, ATZ e<br>ut Resistor for<br>Inpu                                                                                                    | r EOL and Cont<br>tt 1 / Input 2                                                                                                    | Input 3 / Input 4 Inpu                                                                                                    | ıt 5 / Input 6 Input 7                                                                     |                   |             |                                            |
| [402]                                | 2<br>3<br>Selectable Inp<br>Section<br>[0402]                                                                                                    | EOL enabled,<br>No EOL, ATZ e<br>ut Resistor fo                                                                                                    | r EOL and Conf<br>tt 1 / Input 2                                                                                                    | Input 3 / Input 4 Inpu                                                                                                    |                                                                                            |                   |             |                                            |
| [402]                                | 2<br>3<br>Selectable Inpu<br>Section<br>[0402]<br>Zone Input O                                                                                                    | EOL enabled,<br>No EOL, ATZ e<br>ut Resistor for<br>pptions                                                                                                    | r EOL and Cont<br>it 1 / Input 2<br>                                                                                                    | Input 3 / Input 4 Inpu                                                                                                    |                                                                                            |                   |             |                                            |
| [402]                                | 2<br>3<br>Selectable Inp<br>Section<br>[0402]                                                                                                    | EOL enabled,<br>No EOL, ATZ e<br>ut Resistor for<br>pptions                                                                                                    | r EOL and Cont<br>it 1 / Input 2<br>                                                                                                    | Input 3 / Input 4 Inpu                                                                                                    |                                                                                            |                   |             |                                            |
| [402]                                | 2<br>3<br>Selectable Inpu<br>Section<br>[0402]<br>Zone Input O                                                                                                    | EOL enabled,<br>No EOL, ATZ e<br>ut Resistor for<br>pptions                                                                                                    | r EOL and Cont<br>it 1 / Input 2<br>                                                                                                    | Input 3 / Input 4 Inpu                                                                                                    |                                                                                            |                   | ,           |                                            |
| [402]                                | 2<br>3<br>Selectable Inp<br>Section<br>[0402]<br>Zone Input O<br>Zone Input Option                                                                                                    | EOL enabled,<br>No EOL, ATZ e<br>ut Resistor for<br>pytions<br>Input<br>on Individual S<br>EOL Value                                                                                                    | r EOL and Cont<br>it 1 / Input 2<br>                                                                                                    | Input 3 / Input 4 Inpu<br>_/_<br>(0/0)<br>Zone A Value                                                                                                    | _/<br>(0/0)<br>Zone B Value (ATZ)                                                          |                   | ,           |                                            |
| [402]                                | 2<br>3<br>Selectable Inpu<br>Section<br>[0402]<br>Zone Input Option<br>Option<br>0                                                                                                    | EOL enabled,<br>No EOL, ATZ e<br>ut Resistor for<br>pptions<br>on Individual S<br>EOL Value<br>1K                                                                                                    | r EOL and Cont<br>it 1 / Input 2<br>                                                                                                    | Input 3 / Input 4 Inpu<br>_/_<br>(0/0)<br>Zone A Value<br>1K                                                                                                    | _/_<br>(0/0)<br>Zone B Value (ATZ)<br>2K2                                                  |                   | ,<br>,      |                                            |
| [402]                                | 2<br>3<br>Selectable Inp<br>Section<br>[0402]<br>Zone Input O<br>Zone Input Option                                                                                                    | EOL enabled,<br>No EOL, ATZ e<br>ut Resistor for<br>pytions<br>Input<br>on Individual S<br>EOL Value                                                                                                    | r EOL and Cont<br>it 1 / Input 2<br>                                                                                                    | Input 3 / Input 4 Inpu<br>_/_<br>(0/0)<br>Zone A Value                                                                                                    | _/<br>(0/0)<br>Zone B Value (ATZ)                                                          |                   | ;           |                                            |
| [402]                                | 2<br>3<br>Selectable Inpu<br>Section<br>[0402]<br>Zone Input Option<br>Option<br>0                                                                                                    | EOL enabled,<br>No EOL, ATZ e<br>ut Resistor for<br>pptions<br>on Individual S<br>EOL Value<br>1K                                                                                                    | r EOL and Cont<br>it 1 / Input 2<br>                                                                                                    | Input 3 / Input 4 Inpu<br>_/_<br>(0/0)<br>Zone A Value<br>1K                                                                                                    | _/_<br>(0/0)<br>Zone B Value (ATZ)<br>2K2                                                  |                   | ;           |                                            |
| [402]                                | 2<br>3<br>Selectable Inpu<br>Section<br>[0402]<br>Zone Input Option<br>0<br>1                                                                                                    | EOL enabled,<br>No EOL, ATZ e<br>ut Resistor for<br>pptions<br>EOL Value<br>1K<br>2K2                                                                                                    | r EOL and Cont<br>it 1 / Input 2<br>                                                                                                    | Input 3 / Input 4         Input 4           _/                                                                                                    | _/<br>(0/0)<br>Zone B Value (ATZ)<br>2K2<br>N/A<br>N/A                                     |                   | ;           |                                            |
| [402]                                | 2<br>3<br>Selectable Inp<br>Section<br>[0402]<br>Zone Input Option<br>0<br>1<br>2<br>3                                                                                                    | EOL enabled,<br>No EOL, ATZ e<br>ut Resistor for<br>poptions<br>EOL Value<br>1K<br>2K2<br>3K3<br>4K7                                                                                                    | r EOL and Cont<br>it 1 / Input 2<br>                                                                                                    | Input 3 / Input 4         Input 4           _/                                                                                                    | _/<br>(0/0)<br>Zone B Value (ATZ)<br>2K2<br>N/A<br>N/A<br>N/A<br>N/A                       |                   | ;           |                                            |
| [402]                                | 2<br>3<br>Selectable Inp<br>Section<br>[0402]<br>Zone Input Option<br>0<br>1<br>2<br>3<br>4                                                                                                    | EOL enabled,<br>No EOL, ATZ e<br>Inputors<br>EOL Value<br>1K<br>2K2<br>3K3<br>4K7                                                                                                    | r EOL and Cont<br>it 1 / Input 2<br>                                                                                                    | Input 3 / Input 4         Input 4         Input 7/- (0/0)           Zone A Value         1           1K         1           1K5         3           3K3         4           6K8         1                                                                                                    | _/_<br>(0/0)<br>Zone B Value (ATZ)<br>2K2<br>N/A<br>N/A<br>N/A<br>N/A<br>N/A               |                   |             |                                            |
| [402]                                | 2<br>3<br>Selectable Inp<br>Section<br>[0402]<br>Zone Input Option<br>0<br>1<br>2<br>3                                                                                                    | EOL enabled,<br>No EOL, ATZ e<br>ut Resistor for<br>poptions<br>EOL Value<br>1K<br>2K2<br>3K3<br>4K7                                                                                                    | r EOL and Cont<br>it 1 / Input 2<br>                                                                                                    | Input 3 / Input 4         Input 4           _/                                                                                                    | _/<br>(0/0)<br>Zone B Value (ATZ)<br>2K2<br>N/A<br>N/A<br>N/A<br>N/A                       |                   |             |                                            |
| [402]                                | 2<br>3<br>Selectable Inp<br>Section<br>[0402]<br>Zone Input Option<br>0<br>1<br>2<br>3<br>4                                                                                                    | EOL enabled,<br>No EOL, ATZ e<br>Inputors<br>EOL Value<br>1K<br>2K2<br>3K3<br>4K7                                                                                                    | r EOL and Cont<br>it 1 / Input 2<br>                                                                                                    | Input 3 / Input 4         Input 4         Input 7/- (0/0)           Zone A Value         1           1K         1           1K5         3           3K3         4           6K8         1                                                                                                    | _/_<br>(0/0)<br>Zone B Value (ATZ)<br>2K2<br>N/A<br>N/A<br>N/A<br>N/A<br>N/A               |                   |             |                                            |
| [402]                                | 2<br>3<br>Selectable Inp<br>Section<br>[0402]<br>Zone Input Optio<br>0<br>1<br>2<br>3<br>4<br>5                                                                                                    | EOL enabled,<br>No EOL, ATZ e<br>Inputors<br>EOL Value<br>1K<br>2K2<br>3K3<br>4K7<br>4K7<br>2K2                                                                                                    | r EOL and Cont<br>it 1 / Input 2<br>                                                                                                    | Input 3 / Input 4 Input<br>//_<br>(0/0)  Zone A Value IK 1K5 3K3 4K7 6K8 4K7                                                                                                    | _/_<br>(0/0)<br>Zone B Value (ATZ)<br>2K2<br>N/A<br>N/A<br>N/A<br>N/A<br>N/A<br>N/A        |                   |             |                                            |
| [402]                                | 2<br>3<br>Selectable Inp<br>Section<br>[0402]<br>Zone Input Optio<br>0<br>1<br>2<br>3<br>4<br>5                                                                                                    | EOL enabled,         No EOL, ATZ e         ut Resistor for         pptions         Input         EOL Value         1K         2K2         3K3         4K7         4K7         2K2         8K2                                                                                                    | r EOL and Cont<br>it 1 / Input 2<br>                                                                                                    | Input 3 / Input 4 Input<br>//_<br>(0/0)  Zone A Value IK 1K5 3K3 4K7 6K8 4K7                                                                                                    | _/_<br>(0/0)<br>Zone B Value (ATZ)<br>2K2<br>N/A<br>N/A<br>N/A<br>N/A<br>N/A<br>N/A        |                   |             |                                            |
| [402]                                | 2<br>3<br>Selectable Inp<br>Section<br>[0402]<br>Zone Input Optio<br>0<br>1<br>2<br>3<br>4<br>5                                                                                                    | EOL enabled,<br>No EOL, ATZ e<br>ut Resistor for<br>poptions<br>EOL Value<br>1K<br>2K2<br>3K3<br>4K7<br>2K2<br>2K2<br>2K2<br>2K2                                                                                                    | r EOL and Cont<br>it 1 / Input 2<br>                                                                                                    | Input 3 / Input 4 Inpu<br>_/_<br>(0/0)  Zone A Value  1K  1K5  3K3  4K7  6K8  4K7  8K2                                                                                                    | _/_<br>(0/0)<br>Zone B Value (ATZ)<br>2K2<br>N/A<br>N/A<br>N/A<br>N/A<br>N/A<br>N/A        |                   |             |                                            |
| [402]                                | 2<br>3<br>Selectable Inp<br>Section<br>[0402]<br>Zone Input Optio<br>0<br>1<br>2<br>3<br>4<br>5                                                                                                    | EOL enabled,         No EOL, ATZ e         ut Resistor for         pptions         Input         EOL Value         1K         2K2         3K3         4K7         4K7         2K2         8K2                                                                                                    | r EOL and Cont<br>it 1 / Input 2<br>                                                                                                    | Input 3 / Input 4 Input<br>//_<br>(0/0)  Zone A Value IK 1K5 3K3 4K7 6K8 4K7                                                                                                    | _/_<br>(0/0)<br>Zone B Value (ATZ)<br>2K2<br>N/A<br>N/A<br>N/A<br>N/A<br>N/A<br>N/A        |                   |             |                                            |
| [402]                                | 2<br>3<br>Selectable Inp<br>Section<br>[0402]<br>Zone Input Optio<br>0<br>1<br>2<br>3<br>4<br>5                                                                                                    | EOL enabled,<br>No EOL, ATZ e<br>It Resistor for<br>Individual S<br>EOL Value<br>1K<br>2K2<br>3K3<br>4K7<br>4K7<br>2K2<br>3K3                                                                                                    | r EOL and Cont<br>it 1 / Input 2<br>                                                                                                    | Input 3 / Input 4 Inpu<br>_/_<br>(0/0)  Zone A Value  1K  1K5  3K3  4K7  6K8  4K7  8K2                                                                                                    | _/_<br>(0/0)<br>Zone B Value (ATZ)<br>2K2<br>N/A<br>N/A<br>N/A<br>N/A<br>N/A<br>N/A        |                   |             |                                            |
| [402]                                | 2<br>3<br>Selectable Inp<br>Section<br>[0402]<br>Zone Input Optio<br>0<br>1<br>2<br>3<br>4<br>5                                                                                                    | EOL enabled,<br>No EOL, ATZ e<br>ut Resistor for<br>poptions<br>EOL Value<br>1K<br>2K2<br>3K3<br>4K7<br>2K2<br>2K2<br>2K2<br>2K2                                                                                                    | r EOL and Cont<br>it 1 / Input 2<br>(0/0)<br>ettings                                                                                                    | Input 3 / Input 4 Input<br>//_<br>(0/0)  Zone A Value IK IK5 3K3 4K7 6K8 4K7 6K8 4K7 8K2                                                                                                    | _/_<br>(0/0)<br>Zone B Value (ATZ)<br>2K2<br>N/A<br>N/A<br>N/A<br>N/A<br>N/A<br>N/A        |                   |             |                                            |
| [402]                                | 2<br>3<br>Selectable Inp<br>Section<br>[0402]<br>Zone Input Optio<br>0<br>1<br>2<br>3<br>4<br>5                                                                                                    | EOL enabled,<br>No EOL, ATZ e<br>ut Resistor for<br>poptions<br>EOL Value<br>1K<br>2K2<br>3K3<br>4K7<br>4K7<br>2K2<br>8K2<br>Zone<br>input<br>EOL                                                                                                    | r EOL and Cont<br>rt 1 / Input 2<br>(0/0)<br>ettings<br>                                                                                                    | Input 3 / Input 4         Input 3 / Input 4         Input 3 / Input 4 | _/_<br>(0/0)<br>Zone B Value (ATZ)<br>2K2<br>N/A<br>N/A<br>N/A<br>N/A<br>N/A<br>N/A        |                   |             |                                            |
| [402]                                | 2<br>3<br>Selectable Inp<br>Section<br>[0402]<br>Zone Input Optio<br>0<br>1<br>2<br>3<br>4<br>5                                                                                                    | EOL enabled,<br>No EOL, ATZ e<br>ut Resistor for<br>potions<br>EOL Value<br>1K<br>2K2<br>3K3<br>4K7<br>4K7<br>2K2<br>8K2<br>Zone<br>input<br>EOL value                                                                                                    | r EOL and Cont<br>it 1 / Input 2<br>(0/0)<br>ettings                                                                                                    | Input 3 / Input 4 Input<br>//<br>(0/0)<br>Zone A Value<br>1K<br>1K5<br>3K3<br>4K7<br>6K8<br>4K7<br>6K8<br>4K7<br>8K2<br>COM<br>Zone B (ATZ)                                                                                                    | _/_<br>(0/0)<br>Zone B Value (ATZ)<br>2K2<br>N/A<br>N/A<br>N/A<br>N/A<br>N/A<br>N/A        |                   |             |                                            |
| [402]                                | 2<br>3<br>Selectable Inp<br>Section<br>[0402]<br>Zone Input Optio<br>0<br>1<br>2<br>3<br>4<br>5                                                                                                    | EOL enabled,<br>No EOL, ATZ e<br>ut Resistor for<br>potions<br>EOL Value<br>1K<br>2K2<br>3K3<br>4K7<br>4K7<br>2K2<br>8K2<br>Zone<br>input<br>EOL value                                                                                                    | r EOL and Cont<br>it 1 / Input 2<br>(0/0)<br>ettings                                                                                                    | Input 3 / Input 4         Input 3 / Input 4         Input (0/0)           Zone A Value         1         1         1         1         1         1         1         1         1         1         1         1         1         1         1         1         1         1         1         1         1         1         1         1         1         1         1         1         1         1         1         1         1         1         1         1         1         1         1         1         1         1         1         1         1         1         1         1         1         1         1         1         1         1         1         1         1         1         1         1         1         1         1         1         1         1         1         1         1         1         1         1         1         1         1         1         1         1         1         1         1         1         1         1         1         1         1         1         1         1         1         1         1         1         1         1         1         1         1                                                                                                    | _/_<br>(0/0)<br>Zone B Value (ATZ)<br>2K2<br>N/A<br>N/A<br>N/A<br>N/A<br>N/A<br>N/A        |                   |             |                                            |
| [402]                                | 23Selectable InputSection[0402]Zone Input Option0123456                                                                                                    | EOL enabled,<br>No EOL, ATZ e<br>ut Resistor for<br>poptions<br>EOL Value<br>1K<br>2K2<br>3K3<br>4K7<br>4K7<br>2K2<br>8K2<br>Zone<br>input<br>EOL value                                                                                                    | r EOL and Cont<br>rt 1 / Input 2<br>(0/0)<br>ettings<br><br>Zone A<br><br>PER N.C. T                                                                                                    | Input 3 / Input 4 Input<br>//<br>(0/0)<br>Zone A Value<br>1K<br>1K5<br>3K3<br>4K7<br>6K8<br>4K7<br>6K8<br>4K7<br>8K2<br>COM<br>Zone B (ATZ)                                                                                                    | _/_<br>(0/0)<br>Zone B Value (ATZ)<br>2K2<br>N/A<br>N/A<br>N/A<br>N/A<br>N/A<br>N/A<br>N/A |                   | Guide.      |                                            |
| [402]                                | 23Selectable InputSection[0402]Zone Input Option0123456                                                                                                    | EOL enabled,<br>No EOL, ATZ e<br>ut Resistor for<br>potions<br>EOL Value<br>1K<br>2K2<br>3K3<br>4K7<br>4K7<br>2K2<br>8K2<br>2K2<br>8K2<br>Zone<br>input<br>EOL<br>Value<br>EOL Value                                                                                                    | r EOL and Cont<br>rt 1 / Input 2<br>(0/0)<br>ettings<br><br>Zone A<br><br>PER N.C. T                                                                                                    | Input 3 / Input 4 Inpu<br>(0/0)<br>Zone A Value<br>1K<br>1K5<br>3K3<br>4K7<br>6K8<br>4K7<br>6K8<br>4K7<br>8K2<br>COM<br>Zone B (ATZ)<br>MPER N.C.                                                                                                    | _/_<br>(0/0)<br>Zone B Value (ATZ)<br>2K2<br>N/A<br>N/A<br>N/A<br>N/A<br>N/A<br>N/A<br>N/A |                   | Guide.      |                                            |
| [402]                                | 2<br>3<br>Selectable Inpu<br>Section<br>[0402]<br>Zone Input Option<br>0<br>1<br>2<br>3<br>4<br>5<br>6<br>TDefault Setting<br>Programming M<br>1. [ENTER] + [IN:                                                                                                    | EOL enabled,<br>No EOL, ATZ e<br>ut Resistor for<br>poptions<br>Individual S<br>EOL Value<br>1K<br>2K2<br>3K3<br>4K7<br>4K7<br>2K2<br>3K3<br>4K7<br>2K2<br>3K3<br>4K7<br>2K2<br>3K3<br>4K7<br>4K7<br>2K2<br>70ne<br>input<br>EOL<br>Value<br>TAN                                                                                                    | r EOL and Cont<br>rt 1 / Input 2<br>                                                                                                    | Input 3 / Input 4         Input (0/0)           Zone A Value         1K           1K5         3K3           4K7         6K8           4K7         8K2           Zone B (ATZ)         COM           Zone B (ATZ)         N.C.           V55 can be used. See PGI         See PGI                                                                                                    | U Table in the panel's F                                                                   |                   | Guide.      |                                            |
| [402]                                | 2<br>3<br>Selectable Inpu<br>Section<br>[0402]<br>Zone Input Option<br>0<br>1<br>2<br>3<br>4<br>5<br>6<br>TDefault Setting<br>Programming M<br>1. [ENTER] + [IN:                                                                                                    | EOL enabled,<br>No EOL, ATZ e<br>ut Resistor for<br>poptions<br>Individual S<br>EOL Value<br>1K<br>2K2<br>3K3<br>4K7<br>4K7<br>2K2<br>3K3<br>4K7<br>2K2<br>3K3<br>4K7<br>2K2<br>3K3<br>4K7<br>4K7<br>2K2<br>70ne<br>input<br>EOL<br>Value<br>TAN                                                                                                    | r EOL and Cont<br>rt 1 / Input 2<br>                                                                                                    | Input 3 / Input 4 Inpu<br>(0/0)<br>Zone A Value<br>1K<br>1K5<br>3K3<br>4K7<br>6K8<br>4K7<br>6K8<br>4K7<br>8K2<br>COM<br>Zone B (ATZ)<br>MPER N.C.                                                                                                    | U Table in the panel's F                                                                   |                   | Guide.      |                                            |
|                                      | 2<br>3<br>Selectable Inpu<br>Section<br>[0402]<br>Zone Input Option<br>0<br>1<br>2<br>3<br>4<br>5<br>6<br>TDefault Setting<br>Programming M<br>1. [ENTER] + [IN:                                                                                                    | EOL enabled,<br>No EOL, ATZ e<br>ut Resistor for<br>poptions<br>Individual S<br>EOL Value<br>1K<br>2K2<br>3K3<br>4K7<br>4K7<br>2K2<br>3K3<br>4K7<br>2K2<br>3K3<br>4K7<br>2K2<br>3K3<br>4K7<br>4K7<br>2K2<br>70ne<br>input<br>EOL<br>Value<br>TAN                                                                                                    | r EOL and Cont<br>rt 1 / Input 2<br>                                                                                                    | Input 3 / Input 4         Input (0/0)           Zone A Value         1K           1K5         3K3           4K7         6K8           4K7         8K2           Zone B (ATZ)         COM           Zone B (ATZ)         N.C.           V55 can be used. See PGI         See PGI                                                                                                    | U Table in the panel's F                                                                   |                   | Guide.      |                                            |
|                                      | 2         3         Selectable Input         Section         [0402]         Zone Input Option         0         1         2         3         4         5         6         *Default Setting         Programming M         1. [ENTER] + [IN:         2. Enter [SECTION]                                                                                                    | EOL enabled,<br>No EOL, ATZ e<br>ut Resistor for<br>pptions<br>on Individual S<br>EOL Value<br>1K<br>2K2<br>3K3<br>4K7<br>4K7<br>2K2<br>3K3<br>4K7<br>2K2<br>3K3<br>4K7<br>2K2<br>3K3<br>4K7<br>4K7<br>7 Only Event<br>EOL<br>EOL<br>EOL<br>EOL<br>EOL<br>EOL<br>EOL<br>EOL<br>EOL<br>EOL                                                                                                    | r EOL and Cont<br>rt 1 / Input 2<br>                                                                                                    | Input 3 / Input 4         Input (0/0)           Zone A Value         1K           1K5         3K3           4K7         6K8           4K7         8K2           Zone B (ATZ)         COM           Zone B (ATZ)         N.C.           V55 can be used. See PGI         See PGI                                                                                                    | U Table in the panel's F                                                                   |                   | Guide.      |                                            |
|                                      | 2<br>3<br>Selectable Inpu<br>Section<br>[0402]<br>Zone Input Option<br>0<br>1<br>2<br>3<br>4<br>5<br>6<br>Tamper Recogn                                                                                                    | EOL enabled,<br>No EOL, ATZ e<br>ut Resistor for<br>pptions<br>on Individual S<br>EOL Value<br>1K<br>2K2<br>3K3<br>4K7<br>4K7<br>2K2<br>3K3<br>4K7<br>2K2<br>3K3<br>4K7<br>2K2<br>3K3<br>4K7<br>4K7<br>7 Only Event<br>EOL<br>EOL<br>EOL<br>EOL<br>EOL<br>EOL<br>EOL<br>EOL<br>EOL<br>EOL                                                                                                    | r EOL and Cont<br>rt 1 / Input 2<br>                                                                                                    | Input 3 / Input 4         Input (0/0)           Zone A Value         1K           1K5         3K3           4K7         6K8           4K7         8K2           Zone B (ATZ)         COM           Zone B (ATZ)         N.C.           V55 can be used. See PGI         See PGI                                                                                                    | U Table in the panel's F                                                                   |                   | Guide.      |                                            |
| SP<br>PECTRA                         | 2         3         Selectable Input         Section         [0402]         Zone Input Option         0         1         2         3         4         5         6         *Default Setting         Programming M         1. [ENTER] + [IN:         2. Enter [SECTION]                                                                                                    | EOL enabled,<br>No EOL, ATZ e<br>ut Resistor for<br>pptions<br>on Individual S<br>EOL Value<br>1K<br>2K2<br>3K3<br>4K7<br>4K7<br>2K2<br>3K3<br>4K7<br>2K2<br>3K3<br>4K7<br>2K2<br>3K3<br>4K7<br>4K7<br>7 Only Event<br>EOL<br>EOL<br>EOL<br>EOL<br>EOL<br>EOL<br>EOL<br>EOL<br>EOL<br>EOL                                                                                                    | r EOL and Conf<br>rt 1 / Input 2<br>                                                                                                    | Input 3 / Input 4         Input (0/0)           Zone A Value         1K           1K5         3K3           4K7         6K8           4K7         8K2           Zone B (ATZ)         COM           Zone B (ATZ)         N.C.           V55 can be used. See PGI         See PGI                                                                                                    | U Table in the panel's F                                                                   |                   | Guide.      |                                            |
| SP<br>PECTRA                         | 2<br>3<br>Selectable Inpu<br>Section<br>[0402]<br>Zone Input Option<br>0<br>1<br>2<br>3<br>4<br>5<br>6<br>Tamper Recogn                                                                                                    | EOL enabled,<br>No EOL, ATZ e<br>It Resistor for<br>Input<br>Input<br>Infu<br>IK<br>IC<br>IC<br>IC<br>IC<br>IC<br>IC<br>IC<br>IC<br>IC<br>IC<br>IC<br>IC<br>IC                                                                                                    | r EOL and Cont<br>rt 1 / Input 2<br>(0/0)<br>ettings<br>Zone A<br>PER N.C. T<br>Groups 000 to 0<br>ssired option ON<br>OFF = No EC                                                                                                    | Input 3 / Input 4 Input<br>(0/0)<br>Zone A Value<br>1K<br>1K5<br>3K3<br>4K7<br>6K8<br>4K7<br>6K8<br>4K7<br>8K2<br>COM<br>Zone B (ATZ)<br>AMPER N.C.<br>V/OFF or enter the require                                                                                                    | U Table in the panel's F                                                                   |                   | Guide.      |                                            |
| SP<br>PECTRA                         | 2<br>3<br>Selectable Input<br>Section<br>[0402]<br>Zone Input Option<br>0<br>1<br>2<br>3<br>4<br>5<br>6                                                                                                    | EOL enabled,<br>No EOL, ATZ e<br>ut Resistor for<br>portions<br>EOL Value<br>1K<br>2K2<br>3K3<br>4K7<br>2K2<br>3K3<br>4K7<br>2K2<br>3K3<br>4K7<br>2K2<br>3K3<br>4K7<br>2K2<br>3K3<br>4K7<br>2K2<br>3K3<br>4K7<br>4K7<br>2K2<br>3K3<br>4K7<br>2K2<br>3K3<br>4K7<br>4K7<br>2K2<br>3K3<br>4K7<br>2K2<br>3K3<br>4K7<br>4K7<br>2K2<br>3K3<br>4K7<br>2K2<br>3K3<br>4K7<br>4K7<br>2K2<br>3K3<br>4K7<br>2K2<br>3K3<br>4K7<br>4K7<br>2K2<br>3K3<br>4K7<br>4K7<br>2K2<br>3K3<br>4K7<br>4K7<br>4K7<br>2K2<br>3K3<br>4K7<br>4K7<br>4K7<br>4K7<br>4K7<br>4K7<br>4K7<br>4K7<br>4K7<br>4K7                                                                                                    | r EOL and Cont<br>rt 1 / Input 2<br>                                                                                                    | Input 3 / Input 4       Input (0/0)         Zone A Value       1K         1K       1K5         3K3       4K7         6K8       4K7         8K2       COM         Zone B (ATZ)       COM         AMPER       N.C.         V/OFF or enter the require         DL       ON = With EOL                                                                                                    | U Table in the panel's F                                                                   |                   | Guide.      |                                            |
|                                      | 2         3         Selectable Input         Section         [0402]         Zone Input Option         0         1         2         3         4         5         6         *Default Setting         Programming M         1. [ENTER] + [IN:         2. Enter [SECTION         Tamper Recogn         [1] EOL Zones         [2] Tamper Recogn         [3] PGM Follows                                                                                                    | EOL enabled,<br>No EOL, ATZ e<br>ut Resistor for<br>poptions<br>EOL Value<br>1K<br>2K2<br>3K3<br>4K7<br>4K7<br>2K2<br>3K3<br>4K7<br>4K7<br>2K2<br>3K3<br>4K7<br>4K7<br>4K7<br>2K2<br>3K3<br>4K7<br>4K7<br>4K7<br>2K2<br>3K3<br>4K7<br>4K7<br>2K2<br>3K3<br>4K7<br>4K7<br>2K2<br>3K3<br>4K7<br>4K7<br>2K2<br>3K3<br>4K7<br>4K7<br>2K2<br>3K3<br>4K7<br>4K7<br>2K2<br>3K3<br>4K7<br>4K7<br>2K2<br>3K3<br>4K7<br>4K7<br>2K2<br>3K3<br>4K7<br>4K7<br>2K2<br>3K3<br>4K7<br>4K7<br>2K2<br>3K3<br>4K7<br>4K7<br>2K2<br>3K3<br>4K7<br>4K7<br>4K7<br>2K2<br>3K3<br>4K7<br>4K7<br>2K2<br>3K3<br>4K7<br>4K7<br>4K7<br>4K7<br>4K7<br>2K2<br>3K3<br>4K7<br>4K7<br>4K7<br>2K2<br>3K3<br>4K7<br>4K7<br>4K7<br>4K7<br>4K7<br>4K7<br>4K7<br>4K7                                                                                                    | r EOL and Cont<br>rt 1 / Input 2<br>                                                                                                    | Input 3 / Input 4         Input (0/0)           Zone A Value         1K           1K         1K5           3K3         4K7           6K8         4K7           8K2         COM           Zone B (ATZ)         MPER N.C.           V/OFF or enter the require         N/OFF or enter the require           DL         ON = With EOL           Ved ON = Enabled (Z1)         Ventor (Z1)                                                                                                    | U Table in the panel's F                                                                   |                   | Guide.      |                                            |
| SP<br>PECTRA                         | 2         3         Selectable Input         Section         [0402]         Zone Input Option         0         1         2         3         4         5         6         *Default Setting         Programming M         1. [ENTER] + [IN:         2. Enter [SECTION         Tamper Recogn         [1] EOL Zones         [2] Tamper Recogn         [3] PGM Follows         Zone Assignment                                                                                    | EOL enabled,<br>No EOL, ATZ e<br>ut Resistor for<br>poptions<br>EOL Value<br>1K<br>2K2<br>3K3<br>4K7<br>2K2<br>3K3<br>4K7<br>2K2<br>3K3<br>4K7<br>2K2<br>3K3<br>4K7<br>4K7<br>2K2<br>3K3<br>4K7<br>4K7<br>2K2<br>3K3<br>4K7<br>4K7<br>2K2<br>3K3<br>4K7<br>4K7<br>2K2<br>3K3<br>4K7<br>2K2<br>3K3<br>4K7<br>4K7<br>2K2<br>3K3<br>4K7<br>2K2<br>3K3<br>4K7<br>2K2<br>3K3<br>4K7<br>4K7<br>2K2<br>3K3<br>4K7<br>2K2<br>3K3<br>4K7<br>2K2<br>3K3<br>4K7<br>4K7<br>2K2<br>3K3<br>4K7<br>2K2<br>3K3<br>4K7<br>2K2<br>3K3<br>4K7<br>4K7<br>2K2<br>3K3<br>4K7<br>2K2<br>3K3<br>4K7<br>4K7<br>2K2<br>3K3<br>4K7<br>4K7<br>2K2<br>3K3<br>4K7<br>4K7<br>2K2<br>3K3<br>4K7<br>4K7<br>2K2<br>3K3<br>4K7<br>4K7<br>2K2<br>3K3<br>4K7<br>4K7<br>2K2<br>3K3<br>4K7<br>4K7<br>2K2<br>3K3<br>4K7<br>4K7<br>4K7<br>2K2<br>3K3<br>4K7<br>4K7<br>4K7<br>4K7<br>4K7<br>4K7<br>4K7<br>4K7                                                                                                    | r EOL and Cont<br>r EOL and Cont<br>rt 1 / Input 2<br>(0/0)<br>ettings<br>Zone A<br>Vertice<br>PER N.C. T<br>Groups 000 to 0<br>ssired option ON<br>OFF = No EC<br>OFF = Disab<br>OFF = Disab                                                                                                    | Input 3 / Input 4         Input (0/0)           Zone A Value         1K           1K         1K5           3K3         4K7           6K8         4K7           8K2         COM           Zone B (ATZ)         MPER N.C.           V/OFF or enter the require         N/OFF or enter the require           DL         ON = With EOL           Ved ON = Enabled (Z1)         Ved ON = Enabled                                                                                                    | U Table in the panel's F                                                                   |                   | Guide.      |                                            |
| E C T R A<br>[650]                   | 2         3         Selectable Input         Section         [0402]         Zone Input Option         0         1         2         3         4         5         6         *Default Setting         Programming M         1. [ENTER] + [Niz         2. Enter [SECTION         [1] EOL Zones         [2] Tamper Recogn         [1] EOL Zones         [2] Tamper Recogn         [3] PGM Follows         Zone Assignme         Enable zone inp                                    | EOL enabled,<br>No EOL, ATZ e<br>ut Resistor for<br>poptions<br>EOL Value<br>1K<br>2K2<br>3K3<br>4K7<br>2K2<br>3K3<br>4K7<br>2K2<br>3K3<br>4K7<br>2K2<br>3K3<br>4K7<br>4K7<br>2K2<br>3K3<br>4K7<br>4K7<br>2K2<br>3K3<br>4K7<br>4K7<br>2K2<br>3K3<br>4K7<br>4K7<br>2K2<br>3K3<br>4K7<br>2K2<br>3K3<br>4K7<br>4K7<br>2K2<br>3K3<br>4K7<br>2K2<br>3K3<br>4K7<br>2K2<br>3K3<br>4K7<br>4K7<br>2K2<br>3K3<br>4K7<br>2K2<br>3K3<br>4K7<br>2K2<br>3K3<br>4K7<br>4K7<br>2K2<br>3K3<br>4K7<br>2K2<br>3K3<br>4K7<br>2K2<br>3K3<br>4K7<br>4K7<br>2K2<br>3K3<br>4K7<br>2K2<br>3K3<br>4K7<br>4K7<br>2K2<br>3K3<br>4K7<br>4K7<br>2K2<br>3K3<br>4K7<br>4K7<br>2K2<br>3K3<br>4K7<br>4K7<br>2K2<br>3K3<br>4K7<br>4K7<br>2K2<br>3K3<br>4K7<br>4K7<br>2K2<br>3K3<br>4K7<br>4K7<br>2K2<br>3K3<br>4K7<br>4K7<br>4K7<br>2K2<br>3K3<br>4K7<br>4K7<br>4K7<br>4K7<br>4K7<br>4K7<br>4K7<br>4K7                                                                                                    | r EOL and Cont<br>r EOL and Cont<br>rt 1 / Input 2<br>(0/0)<br>ettings<br>Zone A<br>Vertice<br>PER N.C. T<br>Groups 000 to 0<br>ssired option ON<br>OFF = No EC<br>OFF = Disab<br>OFF = Disab                                                                                                    | Input 3 / Input 4         Input (0/0)           Zone A Value         1K           1K         1K5           3K3         4K7           6K8         4K7           8K2         COM           Zone B (ATZ)         MPER N.C.           V/OFF or enter the require         N/OFF or enter the require           DL         ON = With EOL           Ved ON = Enabled (Z1)         Ventor (Z1)                                                                                                    | U Table in the panel's F                                                                   |                   | Guide.      |                                            |
|                                      | 2         3         Selectable Input         Section         [0402]         Zone Input Option         0         1         2         3         4         5         6         *Default Setting         Programming M         1. [ENTER] + [IN:         2. Enter [SECTION         *1] EOL Zones         [2] Tamper Recogn         [1] EOL Zones         [2] Tamper Recogn         [3] PGM Follows         Zone Assignme         Enable zone inp         PGM Timer                  | EOL enabled,<br>No EOL, ATZ e<br>ut Resistor for<br>poptions<br>EOL Value<br>1K<br>2K2<br>3K3<br>4K7<br>4K7<br>2K2<br>3K3<br>4K7<br>2K2<br>3K3<br>4K7<br>4K7<br>2K2<br>3K3<br>4K7<br>4K7<br>4K7<br>4K7<br>2K2<br>3K3<br>4K7<br>4K7<br>4K7<br>4K7<br>2K2<br>3K3<br>4K7<br>4K7<br>2K2<br>3K3<br>4K7<br>4K7<br>4K7<br>4K7<br>4K7<br>4K7<br>4K7<br>4K7                                                                                                    | r EOL and Cont<br>rt 1 / Input 2<br>(0/0)<br>ettings<br>Zone A<br>Vertice<br>APER N.C. T<br>Groups 000 to 0<br>ssired option ON<br>OFF = No EC<br>OFF = Disab<br>OFF = Disab<br>OFF = Disab                                                                                                    | Input 3 / Input 4       Input (0/0)         Zone A Value       1K         1K       1K5         3K3       4K7         6K8       4K7         8K2       COM         Zone B (ATZ)       COM         AMPER N.C.       N/OFF or enter the require         DL ON = With EOL       ON = Enabled (Z1)         Med ON = Enabled       C1 to Z8.                                                                                                    | U Table in the panel's F                                                                   |                   | Guide.      |                                            |
| E C T R A<br>[650]<br>[655]          | 2         3         Selectable Input         Section         [0402]         Zone Input Option         0         1         2         3         4         5         6         *Default Setting         Programming M         1. [ENTER] + [IN:         2. Enter [SECTION         [1] EOL Zones         [2] Tamper Recogg         [1] EOL Zones         [2] Tamper Recogg         [3] PGM Follows         Zone Assignme         Enable zone inp         PGM Timer         _/ 000 - | EOL enabled,<br>No EOL, ATZ e<br>ut Resistor for<br>pytions Individual S<br>EOL Value<br>1K<br>2K2<br>3K3<br>4K7<br>4K7<br>2K2<br>3K3<br>4K7<br>4K7<br>2K2<br>3K3<br>4K7<br>4K7<br>2K2<br>3K3<br>4K7<br>4K7<br>2K2<br>3K3<br>4K7<br>4K7<br>2K2<br>3K3<br>4K7<br>4K7<br>2K2<br>3K3<br>4K7<br>4K7<br>2K2<br>3K3<br>4K7<br>4K7<br>2K2<br>3K3<br>4K7<br>2K2<br>3K3<br>4K7<br>2K2<br>3K3<br>4K7<br>2K2<br>3K3<br>4K7<br>2K2<br>3K3<br>4K7<br>4K7<br>2K2<br>3K3<br>4K7<br>4K7<br>2K2<br>3K3<br>4K7<br>4K7<br>2K2<br>3K3<br>4K7<br>4K7<br>2K2<br>3K3<br>4K7<br>4K7<br>2K2<br>3K3<br>4K7<br>4K7<br>2K2<br>3K3<br>4K7<br>4K7<br>2K2<br>3K3<br>4K7<br>4K7<br>2K2<br>3K3<br>4K7<br>4K7<br>2K2<br>3K3<br>4K7<br>4K7<br>2K2<br>3K3<br>4K7<br>4K7<br>2K2<br>3K3<br>4K7<br>4K7<br>2K2<br>3K3<br>4K7<br>2K2<br>3K3<br>4K7<br>4K7<br>2K2<br>3K3<br>4K7<br>4K7<br>2K2<br>3K3<br>4K7<br>4K7<br>2K2<br>3K3<br>4K7<br>4K7<br>2K2<br>3K3<br>4K7<br>4K7<br>2K2<br>3K3<br>4K7<br>4K7<br>2K2<br>3K3<br>4K7<br>4K7<br>2K2<br>3K3<br>4K7<br>4K7<br>2K2<br>3K3<br>4K7<br>4K7<br>2K2<br>3K3<br>4K7<br>4K7<br>2K2<br>3K3<br>4K7<br>4K7<br>2K2<br>3K3<br>4K7<br>4K7<br>2K2<br>3K3<br>4K7<br>4K7<br>4K7<br>2K2<br>3K3<br>4K7<br>4K7<br>2K2<br>3K3<br>4K7<br>4K7<br>2K2<br>3K3<br>4K7<br>4K7<br>4K7<br>2K2<br>3K3<br>4K7<br>4K7<br>4K7<br>4K7<br>4K7<br>4K7<br>4K7<br>4K7                                                                                                    | r EOL and Cont<br>r EOL and Cont<br>rt 1 / Input 2<br>(0/0)<br>ettings<br>Zone A<br>Vertice<br>PER N.C. T<br>Groups 000 to 0<br>ssired option ON<br>OFF = No EC<br>OFF = Disab<br>OFF = Disab                                                                                                    | Input 3 / Input 4       Input (0/0)         Zone A Value       1K         1K       1K5         3K3       4K7         6K8       4K7         8K2       COM         Zone B (ATZ)       COM         AMPER N.C.       N/OFF or enter the require         DL ON = With EOL       ON = Enabled (Z1)         Med ON = Enabled       C1 to Z8.                                                                                                    | U Table in the panel's F                                                                   |                   | Guide.      |                                            |
| E C T R A<br>[650]                   | 2         3         Selectable Input         Section         [0402]         Zone Input Option         0         1         2         3         4         5         6         *Default Setting         Programming M         1. [ENTER] + [IN:         2. Enter [SECTION         *1] EOL Zones         [2] Tamper Recogn         [1] EOL Zones         [2] Tamper Recogn         [3] PGM Follows         Zone Assignme         Enable zone inp         PGM Timer                  | EOL enabled,<br>No EOL, ATZ e<br>ut Resistor for<br>pytions Individual S<br>EOL Value<br>1K<br>2K2<br>3K3<br>4K7<br>4K7<br>2K2<br>3K3<br>4K7<br>4K7<br>2K2<br>3K3<br>4K7<br>4K7<br>2K2<br>3K3<br>4K7<br>4K7<br>2K2<br>3K3<br>4K7<br>4K7<br>2K2<br>3K3<br>4K7<br>4K7<br>2K2<br>3K3<br>4K7<br>4K7<br>2K2<br>3K3<br>4K7<br>4K7<br>2K2<br>3K3<br>4K7<br>2K2<br>3K3<br>4K7<br>2K2<br>3K3<br>4K7<br>2K2<br>3K3<br>4K7<br>2K2<br>3K3<br>4K7<br>4K7<br>2K2<br>3K3<br>4K7<br>4K7<br>2K2<br>3K3<br>4K7<br>4K7<br>2K2<br>3K3<br>4K7<br>4K7<br>2K2<br>3K3<br>4K7<br>4K7<br>2K2<br>3K3<br>4K7<br>4K7<br>2K2<br>3K3<br>4K7<br>4K7<br>2K2<br>3K3<br>4K7<br>4K7<br>2K2<br>3K3<br>4K7<br>4K7<br>2K2<br>3K3<br>4K7<br>4K7<br>2K2<br>3K3<br>4K7<br>4K7<br>2K2<br>3K3<br>4K7<br>4K7<br>2K2<br>3K3<br>4K7<br>2K2<br>3K3<br>4K7<br>4K7<br>2K2<br>3K3<br>4K7<br>4K7<br>2K2<br>3K3<br>4K7<br>4K7<br>2K2<br>3K3<br>4K7<br>4K7<br>2K2<br>3K3<br>4K7<br>4K7<br>2K2<br>3K3<br>4K7<br>4K7<br>2K2<br>3K3<br>4K7<br>4K7<br>2K2<br>3K3<br>4K7<br>4K7<br>2K2<br>3K3<br>4K7<br>4K7<br>2K2<br>3K3<br>4K7<br>4K7<br>2K2<br>3K3<br>4K7<br>4K7<br>2K2<br>3K3<br>4K7<br>4K7<br>2K2<br>3K3<br>4K7<br>4K7<br>4K7<br>2K2<br>3K3<br>4K7<br>4K7<br>2K2<br>3K3<br>4K7<br>4K7<br>2K2<br>3K3<br>4K7<br>4K7<br>4K7<br>2K2<br>3K3<br>4K7<br>4K7<br>4K7<br>4K7<br>4K7<br>4K7<br>4K7<br>4K7                                                                                                    | r EOL and Cont<br>rt 1 / Input 2<br>(0/0)<br>ettings<br>Zone A<br>Vertice<br>APER N.C. T<br>Groups 000 to 0<br>ssired option ON<br>OFF = No EC<br>OFF = Disab<br>OFF = Disab<br>OFF = Disab                                                                                                    | Input 3 / Input 4       Input (0/0)         Zone A Value       1K         1K       1K5         3K3       4K7         6K8       4K7         8K2       COM         Zone B (ATZ)       COM         AMPER N.C.       N/OFF or enter the require         DL ON = With EOL       ON = Enabled (Z1)         Med ON = Enabled       C1 to Z8.                                                                                                    | U Table in the panel's F                                                                   |                   | Guide.      |                                            |
| E C T R A<br>[650]<br>[655]          | 2         3         Selectable Input         Section         [0402]         Zone Input Option         0         1         2         3         4         5         6         *Default Setting         Programming M         1. [ENTER] + [IN:         2. Enter [SECTION         [1] EOL Zones         [2] Tamper Recogg         [1] EOL Zones         [2] Tamper Recogg         [3] PGM Follows         Zone Assignme         Enable zone inp         PGM Timer         _/ 000 - | EOL enabled,<br>No EOL, ATZ e<br>III Resistor for<br>III R<br>EOL Value<br>IK<br>2K2<br>3K3<br>4K7<br>4K7<br>2K2<br>3K3<br>4K7<br>4K7<br>4K7<br>2K2<br>3K3<br>4K7<br>4K7<br>2K2<br>3K3<br>4K7<br>4K7<br>2K2<br>3K3<br>4K7<br>4K7<br>4K7<br>4K7<br>4K7<br>4K7<br>4K7<br>4K7                                                                                                    | r EOL and Cont<br>r EOL and Cont<br>rt 1 / Input 2<br>(0/0)<br>ettings<br>Zone A<br>PER N.C. T<br>Groups 000 to 0<br>Sired option ON<br>OFF = No EC<br>OFF = Disab<br>OFF = Disab<br>I to [8], represer<br>= Follow Deacti                                                                                                    | Input 3 / Input 4       Input (0/0)         Zone A Value       1K         1K       1K5         3K3       4K7         6K8       4K7         8K2       COM         Zone B (ATZ)       COM         AMPER N.C.       N/OFF or enter the require         DL ON = With EOL       ON = Enabled (Z1)         Med ON = Enabled       C1 to Z8.                                                                                                    | U Table in the panel's F                                                                   |                   | Guide.      |                                            |
| E C T R A<br>[650]<br>[655]          | 2         3         Selectable Input         Section         [0402]         Zone Input Option         0         1         2         3         4         5         6         ************************************                                                                                                    | EOL enabled,<br>No EOL, ATZ e<br>III Resistor for<br>III R<br>EOL Value<br>IK<br>2K2<br>3K3<br>4K7<br>4K7<br>2K2<br>3K3<br>4K7<br>4K7<br>4K7<br>2K2<br>3K3<br>4K7<br>4K7<br>2K2<br>3K3<br>4K7<br>4K7<br>2K2<br>3K3<br>4K7<br>4K7<br>4K7<br>4K7<br>4K7<br>4K7<br>4K7<br>4K7                                                                                                    | r EOL and Cont<br>r EOL and Cont<br>rt 1 / Input 2<br>(0/0)<br>ettings<br>Zone A<br>Zone A<br>PER N.C. T<br>Groups 000 to 0<br>Sesired option ON<br>OFF = No EC<br>OFF = Disab<br>OFF = Disab<br>I to [8], represent<br>= Follow Deacti<br>[60] Tamper :                                                                                                    | Input 3 / Input 4 Input<br>(0/0)<br>Zone A Value<br>1K<br>1K5<br>3K3<br>4K7<br>6K8<br>4K7<br>6K8<br>4K7<br>8K2<br>COM<br>Zone B (ATZ)<br>AMPER N.C.<br>155 can be used. See PGI<br>N/OFF or enter the require<br>DL ON = With EOL<br>Idd ON = Enabled (Z1)<br>Idd ON = Enabled<br>the inputs Z1 to Z8.<br>ivation Event.<br>zone opened                                                                                                    | U Table in the panel's F                                                                   |                   | Guide.      |                                            |
| E C T R A<br>[650]<br>[655]          | 2         3         Selectable Input         Section         [0402]         Zone Input Option         0         1         2         3         4         5         6         ************************************                                                                                                    | EOL enabled,<br>No EOL, ATZ e<br>III Resistor for<br>Poptions<br>FOL Value<br>1K<br>2K2<br>3K3<br>4K7<br>4K7<br>2K2<br>3K3<br>4K7<br>4K7<br>2K2<br>3K3<br>4K7<br>4K7<br>2K2<br>3K3<br>4K7<br>4K7<br>2K2<br>3K3<br>4K7<br>4K7<br>2K2<br>3K3<br>4K7<br>4K7<br>2K2<br>3K3<br>4K7<br>2K2<br>3K3<br>4K7<br>4K7<br>2K2<br>3K3<br>4K7<br>2K2<br>3K3<br>4K7<br>2K3<br>2K3<br>4K7<br>2K3<br>2K3<br>2K3<br>2K3<br>2K3<br>2K3<br>2K3<br>2K3 | r EOL and Cont<br>r EOL and Cont<br>rt 1 / Input 2<br>(0/0)<br>ettings<br>Zone A<br>PER N.C. T<br>Groups 000 to 0<br>besired option ON<br>OFF = No EC<br>OFF = Disab<br>OFF = Disab<br>OFF = Disab<br>I to [8], represer<br>= Follow Deacti<br>[60] Tamper :<br>[61] Tamper :                                                                                                    | Input 3 / Input 4 Input<br>(0/0)<br>Zone A Value<br>1K<br>1K5<br>3K3<br>4K7<br>6K8<br>4K7<br>6K8<br>4K7<br>6K8<br>4K7<br>8K2<br>COM<br>Zone B (ATZ)<br>T<br>T<br>T<br>T<br>T<br>T<br>T<br>T                                                                                                    | U Table in the panel's F                                                                   |                   | Guide.      |                                            |
| E C T R A<br>[650]<br>[655]          | 2         3         Selectable Input         Section         [0402]         Zone Input Option         0         1         2         3         4         5         6         ************************************                                                                                                    | EOL enabled,<br>No EOL, ATZ e<br>III Resistor for<br>Poptions<br>FOL Value<br>1K<br>2K2<br>3K3<br>4K7<br>4K7<br>2K2<br>3K3<br>4K7<br>4K7<br>2K2<br>3K3<br>4K7<br>4K7<br>2K2<br>3K3<br>4K7<br>4K7<br>2K2<br>3K3<br>4K7<br>4K7<br>2K2<br>3K3<br>4K7<br>4K7<br>2K2<br>3K3<br>4K7<br>2K2<br>3K3<br>4K7<br>4K7<br>2K2<br>3K3<br>4K7<br>2K2<br>3K3<br>4K7<br>2K3<br>2K3<br>4K7<br>2K3<br>2K3<br>2K3<br>2K3<br>2K3<br>2K3<br>2K3<br>2K3 | r EOL and Cont<br>r EOL and Cont<br>rt 1 / Input 2<br>(0/0)<br>ettings<br>Zone A<br>PER N.C. T<br>Groups 000 to 0<br>ssired option ON<br>OFF = No EC<br>OFF = Disab<br>OFF = Disab<br>OFF = Disab<br>I to [8], represer<br>= Follow Deacti<br>[60] Tamper :<br>[61] Tamper :<br>[1] to [8] Zon                                                                                                    | Input 3 / Input 4 Input<br>(0/0)<br>Zone A Value<br>1K<br>1K5<br>3K3<br>4K7<br>6K8<br>4K7<br>6K8<br>4K7<br>8K2<br>COM<br>Zone B (ATZ)<br>AKTZ<br>55 can be used. See PGI<br>V/OFF or enter the requir<br>DL ON = With EOL<br>N/OFF or enter the requir<br>DL ON = Enabled (Z1)<br>N/OFF or enter the requir<br>DL ON = Enabled (Z1)<br>N/OFF or enter the requir<br>COM<br>AMPER N.C.                                                                                                    | U Table in the panel's F                                                                   |                   | Guide.      |                                            |
| E C T R A<br>[650]<br>[655]<br>[656] | 2         3         Selectable Input         Section         [0402]         Zone Input Option         0         1         2         3         4         5         6         ************************************                                                                                                    | EOL enabled,<br>No EOL, ATZ e<br>III Resistor for<br>Poptions<br>EOL Value<br>1K<br>2K2<br>3K3<br>4K7<br>4K7<br>2K2<br>3K3<br>4K7<br>4K7<br>2K2<br>3K3<br>4K7<br>2K2<br>3K3<br>4K7<br>4K7<br>2K2<br>3K3<br>4K7<br>2K2<br>3K3<br>4K7<br>4K7<br>2K2<br>3K3<br>4K7<br>2K2<br>3K3<br>4K7<br>4K7<br>2K2<br>3K3<br>4K7<br>4K7<br>2K2<br>3K3<br>4K7<br>4K7<br>4K7<br>4K7<br>4K7<br>4K7<br>4K7<br>4K7                                                                                                    | r EOL and Cont<br>r EOL and Cont<br>rt 1 / Input 2<br>(0/0)<br>ettings<br>Zone A<br>PER N.C. T<br>Groups 000 to 0<br>besired option ON<br>OFF = No EC<br>OFF = Disab<br>OFF = Disab<br>OFF = Disab<br>I to [8], represer<br>= Follow Deacti<br>[60] Tamper :<br>[61] Tamper :                                                                                                    | Input 3 / Input 4 Input<br>(0/0)<br>Zone A Value<br>1K<br>1K5<br>3K3<br>4K7<br>6K8<br>4K7<br>6K8<br>4K7<br>8K2<br>COM<br>Zone B (ATZ)<br>AKTZ<br>55 can be used. See PGI<br>V/OFF or enter the requir<br>DL ON = With EOL<br>N/OFF or enter the requir<br>DL ON = Enabled (Z1)<br>N/OFF or enter the requir<br>DL ON = Enabled (Z1)<br>N/OFF or enter the requir<br>COM<br>AMPER N.C.                                                                                                    | U Table in the panel's F                                                                   |                   | Guide.      |                                            |
| E C T R A<br>[650]<br>[655]          | 2         3         Selectable Input         Section         [0402]         Zone Input Option         0         1         2         3         4         5         6         ************************************                                                                                                    | EOL enabled,<br>No EOL, ATZ e<br>III Resistor for<br>Poptions<br>EOL Value<br>IIK<br>2K2<br>3K3<br>4K7<br>4K7<br>2K2<br>3K3<br>4K7<br>4K7<br>2K2<br>3K3<br>4K7<br>4K7<br>2K2<br>3K3<br>4K7<br>4K7<br>2K2<br>3K3<br>4K7<br>2K2<br>3K3<br>4K7<br>4K7<br>2K2<br>3K3<br>4K7<br>2K2<br>3K3<br>4K7<br>4K7<br>2K2<br>3K3<br>4K7<br>4K7<br>2K2<br>3K3<br>4K7<br>4K7<br>2K2<br>3K3<br>4K7<br>4K7<br>2K2<br>3K3<br>4K7<br>4K7<br>4K7<br>2K2<br>3K3<br>4K7<br>4K7<br>4K7<br>4K7<br>4K7<br>4K7<br>4K7<br>4K7                                                                                                    | TEOL and Cont<br>TEOL and Cont<br>at 1 / Input 2<br>(0/0)<br>ettings<br>Zone A<br>PER N.C. T<br>Groups 000 to 0<br>Sired option ON<br>OFF = No EC<br>OFF = Disab<br>OFF = Disab<br>OFF = Disab<br>OFF = Disab<br>I to [8], represer<br>= Follow Deacti<br>[60] Tamper :<br>[61] Tamper :<br>[61] Tamp | Input 3 / Input 4 Input<br>(0/0)<br>Zone A Value<br>1K<br>1K5<br>3K3<br>4K7<br>6K8<br>4K7<br>6K8<br>4K7<br>8K2<br>COM<br>Zone B (ATZ)<br>T<br>T<br>T<br>T<br>T<br>T<br>T<br>T                                                                                                    | U Table in the panel's F                                                                   |                   | Guide.      |                                            |
| E C T R A<br>[650]<br>[655]<br>[656] | 2         3         Selectable Input         Section         [0402]         Zone Input Option         0         1         2         3         4         5         6         ************************************                                                                                                    | EOL enabled,<br>No EOL, ATZ e<br>III Resistor for<br>Poptions<br>EOL Value<br>IIK<br>2K2<br>3K3<br>4K7<br>4K7<br>2K2<br>3K3<br>4K7<br>4K7<br>2K2<br>3K3<br>4K7<br>4K7<br>2K2<br>3K3<br>4K7<br>4K7<br>2K2<br>3K3<br>4K7<br>2K2<br>3K3<br>4K7<br>4K7<br>2K2<br>3K3<br>4K7<br>2K2<br>3K3<br>4K7<br>4K7<br>2K2<br>3K3<br>4K7<br>4K7<br>2K2<br>3K3<br>4K7<br>4K7<br>2K2<br>3K3<br>4K7<br>4K7<br>2K2<br>3K3<br>4K7<br>4K7<br>4K7<br>2K2<br>3K3<br>4K7<br>4K7<br>4K7<br>4K7<br>4K7<br>4K7<br>4K7<br>4K7                                                                                                    | TEOL and Cont<br>TEOL and Cont<br>at 1 / Input 2<br>(0/0)<br>ettings<br>Zone A<br>PER N.C. T<br>Groups 000 to 0<br>Sired option ON<br>OFF = No EC<br>OFF = Disab<br>OFF = Disab<br>OFF = Disab<br>I to [8], represer<br>= Follow Deacti<br>[60] Tamper :<br>[61] Tamper :<br>[61] Tamper :<br>[61] Tamper :<br>[61] Tamper :<br>[60] Tamper :<br>[60] Tamper                               | Input 3 / Input 4 Input<br>(0/0)<br>Zone A Value<br>1K<br>1K5<br>3K3<br>4K7<br>6K8<br>4K7<br>6K8<br>4K7<br>8K2<br>COM<br>Zone B (ATZ)<br>COM<br>Zone B (ATZ)<br>(ATZ)<br>(COM<br>Zone B (ATZ)<br>(COM<br>Zone B (ATZ)<br>(COM<br>COM<br>Zone B (ATZ)<br>(COM<br>COM<br>COM<br>COM<br>E (ATZ)<br>(COM<br>COM<br>COM<br>COM<br>COM<br>COM<br>COM<br>COM                                                                                                    | U Table in the panel's F                                                                   |                   | Guide.      |                                            |
| E C T R A<br>[650]<br>[655]<br>[656] | 2         3         Selectable Input         Section         [0402]         Zone Input Option         0         1         2         3         4         5         6         ************************************                                                                                                    | EOL enabled,<br>No EOL, ATZ e<br>III Resistor for<br>Poptions<br>EOL Value<br>IIK<br>2K2<br>3K3<br>4K7<br>4K7<br>2K2<br>3K3<br>4K7<br>4K7<br>2K2<br>3K3<br>4K7<br>4K7<br>2K2<br>3K3<br>4K7<br>4K7<br>2K2<br>3K3<br>4K7<br>2K2<br>3K3<br>4K7<br>4K7<br>2K2<br>3K3<br>4K7<br>2K2<br>3K3<br>4K7<br>4K7<br>2K2<br>3K3<br>4K7<br>4K7<br>2K2<br>3K3<br>4K7<br>4K7<br>2K2<br>3K3<br>4K7<br>4K7<br>2K2<br>3K3<br>4K7<br>4K7<br>4K7<br>2K2<br>3K3<br>4K7<br>4K7<br>4K7<br>4K7<br>4K7<br>4K7<br>4K7<br>4K7                                                                                                    | TEOL and Cont<br>TEOL and Cont<br>at 1 / Input 2<br>(0/0)<br>ettings<br>Zone A<br>PER N.C. T<br>Groups 000 to 0<br>Sired option ON<br>OFF = No EC<br>OFF = Disab<br>OFF = Disab<br>OFF = Disab<br>OFF = Disab<br>I to [8], represer<br>= Follow Deacti<br>[60] Tamper :<br>[61] Tamper :<br>[61] Tamp | Input 3 / Input 4 Input<br>(0/0)<br>Zone A Value<br>1K<br>1K5<br>3K3<br>4K7<br>6K8<br>4K7<br>6K8<br>4K7<br>8K2<br>COM<br>Zone B (ATZ)<br>COM<br>Zone B (ATZ)<br>(ATZ)<br>(COM<br>Zone B (ATZ)<br>(COM<br>Zone B (ATZ)<br>(COM<br>COM<br>Zone B (ATZ)<br>(COM<br>COM<br>COM<br>COM<br>E (ATZ)<br>(COM<br>COM<br>COM<br>COM<br>COM<br>COM<br>COM<br>COM                                                                                                    | U Table in the panel's F                                                                   |                   | Guide.      |                                            |
| E C T R A<br>[650]<br>[655]<br>[656] | 2         3         Selectable Input         Section         [0402]         Zone Input Option         0         1         2         3         4         5         6         ************************************                                                                                                    | EOL enabled,<br>No EOL, ATZ e<br>III Resistor for<br>Poptions<br>FOL Value<br>1K<br>2K2<br>3K3<br>4K7<br>4K7<br>2K2<br>3K3<br>4K7<br>4K7<br>2K2<br>3K3<br>4K7<br>2K2<br>3K3<br>4K7<br>4K7<br>2K2<br>3K3<br>4K7<br>2K2<br>3K3<br>4K7<br>4K7<br>2K2<br>3K3<br>4K7<br>2K2<br>3K3<br>4K7<br>4K7<br>2K2<br>3K3<br>4K7<br>4K7<br>2K2<br>3K3<br>4K7<br>4K7<br>2K2<br>3K3<br>4K7<br>4K7<br>4K7<br>4K7<br>4K7<br>4K7<br>4K7<br>4K7                                                                                                    | TEOL and Cont<br>TEOL and Cont<br>at 1 / Input 2<br>(0/0)<br>ettings<br>Zone A<br>PER N.C. T<br>Groups 000 to 0<br>Sired option ON<br>OFF = No EC<br>OFF = Disab<br>OFF = Disab<br>OFF = Disab<br>OFF = Disab<br>I to [8], represent<br>[60] Tamper :<br>[61] Tamper :<br>[61] Tamper :                                | Input 3 / Input 4 Input<br>(0/0)<br>Zone A Value<br>1K<br>1K5<br>3K3<br>4K7<br>6K8<br>4K7<br>6K8<br>4K7<br>8K2<br>COM<br>Zone B (ATZ)<br>COM<br>Zone B (ATZ)<br>(ATZ)<br>(COM<br>Zone B (ATZ)<br>(COM<br>Zone B (ATZ)<br>(COM<br>COM<br>Zone B (ATZ)<br>(COM<br>COM<br>COM<br>COM<br>E (ATZ)<br>(COM<br>COM<br>COM<br>COM<br>COM<br>COM<br>COM<br>COM                                                                                                    | U Table in the panel's F                                                                   |                   | Guide.      |                                            |

## Warranty

For complete warranty information on this product please refer to the Limited Warranty Statement found on the website www.paradox.com/terms. Your use of the Paradox product signifies your acceptance of all warranty terms and conditions. Magelian, Spectra SP, Digiplex and Digiplex EVO are trademarks or registered trademarks of Paradox Security Systems Ltd. All rights reserved. Specifications may change without prior notice. One or more of the following US patents may apply: 7046142, 6215399, 6111256, 6104319, 5920259, 5886632, 5721542, 5287111, 5119069, 5077549 and RE39406 and other pending patents may apply. Canadian and international patents may apply.